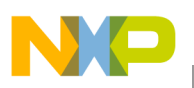

### **Freescale Semiconductor** Application Note

Document Number: AN3770 Rev. 0, 04/2009

# **Using the FUEL eTPU Function**

by: Michal Princ System Application Engineer Roznov Czech System Center

# <span id="page-0-0"></span>**1 Introduction**

This application note provides a simple C interface for the FUEL eTPU function used as part of the complete eTPU Set 2 Automotive Function Set. The functions can be used on any Freescale product that has an enhanced time processor unit (eTPU) module. Example code is available for MPC55xx and MPC563xM devices. This application note must be read in conjunction with application note *AN2864 – General C Functions for the eTPU* and application note *AN3768 – eTPU Automotive Set (Set 2).*

# <span id="page-0-1"></span>**2 Function Overview**

The FUEL eTPU function generates one or more fuel injection pulses and thus controls the amount of fuel in the intake manifold. Fuel injection pulses start at a calculated engine cycle angle (0–720 degrees) based on a specified end angle and the amount of fuel required. Multiple additional injection pulses are allowed.

#### **Contents**

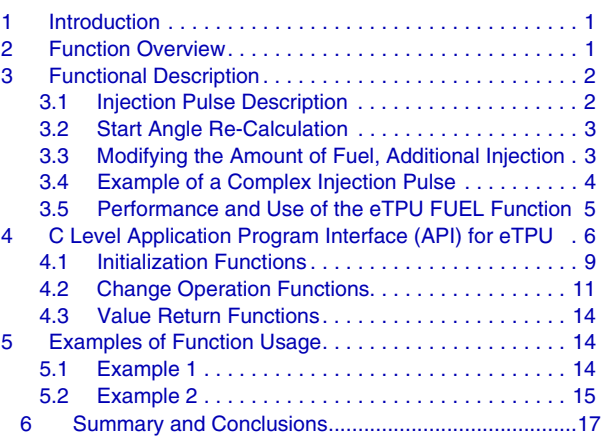

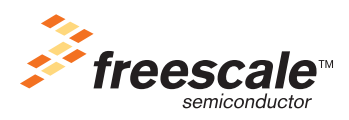

© Freescale Semiconductor, Inc., 2009. All rights reserved.

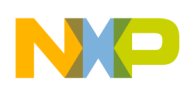

#### **Functional Description**

Injection time for the last engine cycle (per a cylinder) as well as the total injection time over all cylinders is stored. The eTPU synchronization functions, CAM and CRANK, provide angular information to the FUEL function.

# <span id="page-1-0"></span>**3 Functional Description**

### <span id="page-1-1"></span>**3.1 Injection Pulse Description**

The fuel driver can drive a timed pulse controlled by a combination of time and engine angle information. The user must specify:

- 1. The injection pulse width, consists of two values:
	- *Injection Time* Defines the amount of fuel required.
	- *Compensation Time* Compensates for the opening and closing time of the valve. This value is influenced by numerous parameters including the injector parameters, temperature, battery voltage, and so on.
- 2. Angle-based parameters that determine the injection pulse start angle:
	- *Cylinder Offset Angle* The angle offset for each engine cylinder.
	- *Injection Normal End Angle* This is the angle where the injection must be finished, before the absolute latest point. This parameter is global for all cylinders. The sum of the *Injection Normal End Angle + Cylinder Offset Angle* gives the angle at which the injection must be finished.
	- *Drop Dead Angle* This angle corresponds to the closing angle of the intake valve plus an offset. This is the point where no additional fuel can be put into the cylinder. This parameter is global for all cylinders. The sum of the *Drop Dead Angle + Cylinder Offset Angle* gives the absolute latest angle where the injection needs to be finished.

Based on the above defined parameters the beginning of the injection pulse is calculated as follows:

*Injection Start Angle = Injection Normal End Angle + Cylinder Offset Angle – time\_to\_angle(Injection Time + Compensation Time)* 

Calculation of the *Injection Start Angle* is performed typically twice per engine cycle, at the *Drop Dead Angle* and at the *Recalc Angle*, see [Figure 1.](#page-2-2) The CPU can update the *Injection Time* at any time. If the update comes between the last *Drop Dead Angle* and the scheduled *Injection Start Angle* it triggers a recalculation of the *Injection Start Angle*.

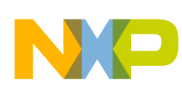

#### **Functional Description**

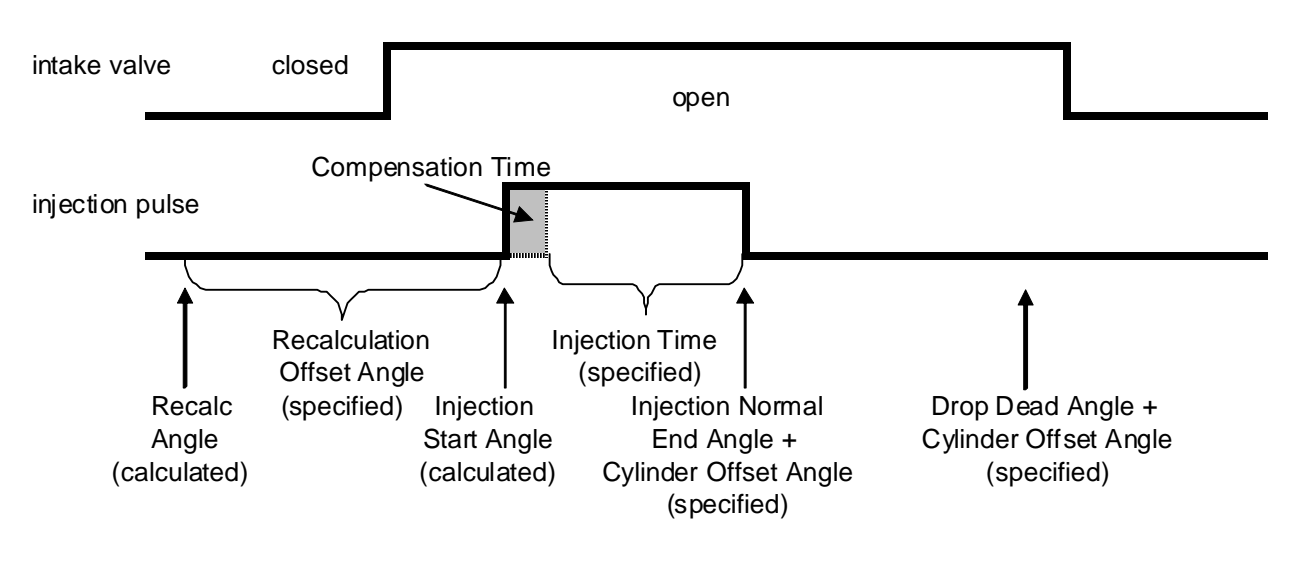

**Figure 1. Injection Pulse Definition**

### <span id="page-2-2"></span><span id="page-2-0"></span>**3.2 Start Angle Re-Calculation**

The application requires the end of the pulse to occur at a given engine angle, the injection pulse start angle must be predicted based on the actual engine speed. The pulse completion angle is subject to changes in engine speed while the pulse is running. The closer the prediction is made to the start time of the pulse, the better the prediction is. The first calculation of the next engine cycle *Injection Start Angle* is performed at the *Drop Dead Angle*, but it deals with a rough prediction. The *Injection Start Angle* needs to be re-calculated again, just before the estimated *Injection Start Angle*. You must specify the *Recalculation Offset Angle* parameter that determines the *Recalc Angle*, see [Figure 1](#page-2-2).

*Recalc Angle = Injection Start Angle – Recalculation Offset Angle*

### <span id="page-2-1"></span>**3.3 Modifying the Amount of Fuel, Additional Injection Pulse(s)**

The value of the injection time can be changed by the CPU at any time, even if the injection pulse is already finished (before the *Drop Dead Angle + Cylinder Offset Angle* point). If it is changed afterwards, the changes are valid for the next engine cycle.

#### **3.3.1 Main Injection Pulse**

After the injection pulse has started, it is a pure time pulse with no further angle references.

If the pulse is active, modifying the injection time via the CPU results in a longer or shorter pulse (worst case, is an immediate end of pulse). If the pulse gets longer, it stops at the *Drop Dead Angle + Cylinder Offset Angle* point. No additional fuel can be put into the cylinder after this point. If the pulse gets longer, the *Compensation Time* is used only once.

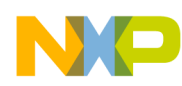

#### **Functional Description**

The function tracks *Real Injection Time* to know how much fuel has been injected in that cylinder. This is calculated by:

*Real Injection Time = Real End Edge Time – Real Start Edge Time – Compensation Time*

### **3.3.2 Additional Injection Pulse(s)**

The CPU can request to change the *Injection Time* even if the main injection pulse is already finished. If this request comes after the point *Drop Dead Angle + Cylinder Offset Angle* the change applies for the next engine cycle. However, if the request comes before the point *Drop Dead Angle* + *Cylinder Offset Angle,* and if the value of the *Injection Time* is increased by the CPU, another injection pulse may happen (almost) immediately.

This pulse happens only if it is longer than a predefined parameter, *Minimum Injection Time,* preventing very short injection pulses being scheduled. Every pulse adds the *Compensation Time* because the valve needs to open and close once per pulse.

Pulses are not allowed to be back-to-back. After the pulse switches off, it must stay off for some time. Using the parameter *Minimum Off Time*, the FUEL function makes sure the signal is inactive between two consecutive pulses for this *Minimum Off Time*.

At the end of each additional injection pulse the *Real Injection Time* is updated:

*Real Injection Time = Real Injection Time + Real End Edge Time – Real Start Edge Time – Compensation Time*

### <span id="page-3-0"></span>**3.4 Example of a Complex Injection Pulse**

This section describes how complex injection pulse generation works, see [Figure 2.](#page-3-1) In this example, the pulse has been scheduled with an *Injection Time* of 100 units. This defines the start point of the pulse (*Compensation Time* is always included).

<span id="page-3-1"></span>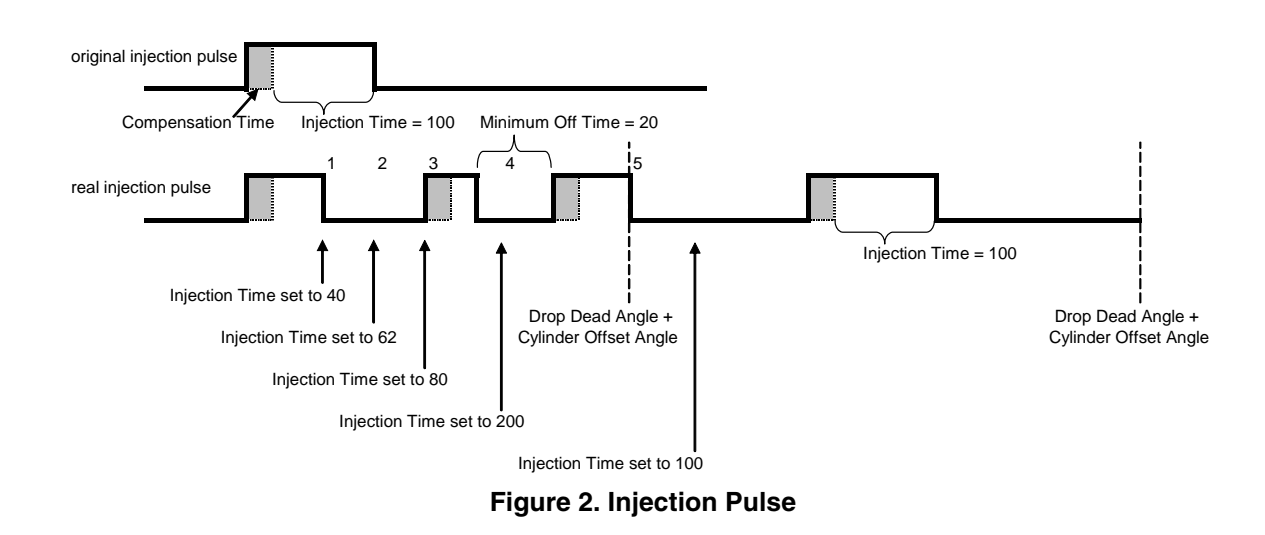

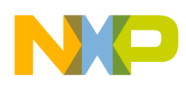

At point 1, the CPU decides to reduce the *Injection Time* to 40. As the current pulse is already longer than this value, an immediate end of the pulse is scheduled. The *Real Injection Time* is calculated (assume 60 in this example).

At point 2, the CPU decides to increase the *Injection Time* to 62. As the previous injection pulse had a length of 60 (stored in *Real Injection Time*), the delta pulse is calculated by 62-60=2. As the result is smaller than the *Minimum Injection Time* (assume 5 for this example), no pulse happens.

At point 3, the CPU increases the *Injection Time* to 80. The delta pulse is calculated by *Additional Pulse Length* = *Injection Time* – *Real Injection Time* = 80 - 60 = 20. This value is longer than the *Minimum Injection Time*, therefore an immediate pulse is scheduled with a length of (20 + *Compensation Time*). After the pulse the *Real Injection Time* is updated to 80.

At point 4, the CPU increases the *Injection Time* to 200. This pulse is not scheduled immediately, because the *Minimum Off Time* is not met. The eTPU waits for the *Minimum Off Time* to expire and then calculates a new pulse length:

*Additional Pulse Length* = *Injection Time* – *Real Injection Time* = 200 - 80 = 120.

This value is longer than the *Minimum Injection Time*, therefore a pulse is scheduled with a length of (120 + *Compensation Time*).

During this additional injection pulse the absolute angle at which the injection needs to be finished happens (*Drop Dead Angle + Cylinder Offset Angle*). This results in an immediate end of the pulse. The *Real Injection Time* is updated by the latest pulse and, in this example, set to 130. This value is added to the *Sum Of Injection Time*, which is used for the fuel consumption display on the dashboard.

*Sum Of Injection Time = Sum Of Injection Time + Real Injection Time*

The *Real Injection Time* is also copied to the CPU updating the CPU with the amount of real fuel injected in the last engine cycle. At this point the *Real Injection Time* is reset to 0.

The next change of the *Injection Time* to 100, that occurs after the *Drop Dead Angle + Cylinder Offset Angle* point, applies to the next engine cycle.

### <span id="page-4-0"></span>**3.5 Performance and Use of the eTPU FUEL Function**

#### **3.5.1 FUEL Channel Assignment**

Ensure all FUEL functions are using the same TCR1 clock. This can be executed by assigning all FUEL channels to the same eTPU engine, or by ensuring TCR1 clock synchronization on both eTPU engines.

### **3.5.2 FUEL Response to the Stall Condition on the CRANK Channel**

If a STALL condition is detected on the CRANK channel, see application note *AN3769 — Using the Engine Position (CAM and CRANK) eTPU Functions*, the CRANK function sends a link to all output functions including all initialized FUEL channels. On the link, the FUEL channels immediately stop any injection pulses and re-sync (re-initialize) themselves, therefore no host intervention is required. All eTPU set2 output functions behave the same way in this situation.

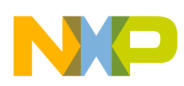

### **3.5.3 FUEL Minimum Off Time, Limitations**

As described previously, the *Minimum Off Time* parameter is introduced to ensure the fuel signal is inactive between two consecutive pulses for the defined minimum time period. This applies only for the time between the main injection pulse and the additional injection pulse. Minimum off time is not applied between two consecutive primary injection pulses (two engine cycles). The CPU must check the requested injection pulse width against the actual engine cycle period.

### **3.5.4 Performance**

Like all eTPU functions, the FUEL function performance in an application is to some extent dependent upon the service time (latency) of other active eTPU channels. This is due to the operational nature of the scheduler. The more eTPU channels that are active, the larger the impact on performance. Worst-case latency in any eTPU application can be closely estimated. To analyze the performance of an application that appears to approach the limits of the eTPU, use the guidelines given in the eTPU reference manual and the information provided in the eTPU FUEL software release available from Freescale.

# <span id="page-5-0"></span>**4 C Level Application Program Interface (API) for eTPU FUEL Function**

The following functions provide easy access for the application developer to the Fuel function. Use of these functions eliminates the need to directly control the eTPU registers. The API consists of 14 functions. These functions can be found in the *etpu\_fuel.c* and *etpu\_fuel.h* files. The functions are described below and are available from Freescale as part of this application note download. In addition, the eTPU C-compiler generates a file called *etpu\_fuel\_auto.h*. This file contains information relating to the eTPU FUEL function including details of how the eTPU Data Memory is organized and definitions for various API parameters.

FUEL channels initialization functions:

int32 t fs etpu fuel init 3cylinders(uint8 t channel 1,

uint8 t channel 2, uint8 t channel 3, uint8\_t cam\_chan, int8\_t priority, uint8\_t polarity, uint24 t cylinder offset angle 1, uint24\_t cylinder\_offset\_angle\_2, uint24\_t cylinder\_offset\_angle\_3, uint24\_t drop\_dead\_angle, uint24\_t injection\_normal\_end\_angle,

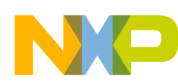

uint24\_t recalculation\_offset\_angle,

uint24\_t injection\_time\_us\_1,

uint24\_t injection\_time\_us\_2,

uint24\_t injection\_time\_us\_3,

uint24\_t compensation\_time\_us,

uint24\_t minimum\_injection\_time\_us,

uint24\_t minimum\_off\_time\_us)

int32\_t fs\_etpu\_fuel\_init\_4cylinders(uint8\_t channel\_1,

uint8\_t channel\_2,

uint8\_t channel\_3,

uint8\_t channel\_4,

uint8\_t cam\_chan,

uint8 t priority,

uint8\_t polarity,

uint24\_t cylinder\_offset\_angle\_1,

uint24\_t cylinder\_offset\_angle\_2,

uint24\_t cylinder\_offset\_angle\_3,

uint24\_t cylinder\_offset\_angle\_4,

uint24\_t drop\_dead\_angle,

uint24\_t injection\_normal\_end\_angle,

uint24\_t recalculation\_offset\_angle,

uint24\_t injection\_time\_us\_1,

uint24\_t injection\_time\_us\_2,

uint24 t injection time us 3,

uint24\_t injection\_time\_us\_4,

uint24\_t compensation\_time\_us,

uint24\_t minimum\_injection\_time\_us,

uint24 t minimum off time us)

int32\_t fs\_etpu\_fuel\_init\_6cylinders(uint8\_t channel\_1,

uint8\_t channel\_2,

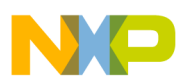

uint8\_t channel\_3, uint8\_t channel\_4, uint8 t channel 5, uint8 t channel 6, uint8 t cam chan, uint8\_t priority, uint8\_t polarity, uint24\_t cylinder\_offset\_angle\_1, uint24\_t cylinder\_offset\_angle\_2, uint24\_t cylinder\_offset\_angle\_3, uint24\_t cylinder\_offset\_angle\_4, uint24\_t cylinder\_offset\_angle\_5, uint24\_t cylinder\_offset\_angle\_6, uint24\_t drop\_dead\_angle, uint24\_t injection\_normal\_end\_angle, uint24 t recalculation offset angle, uint24\_t injection\_time\_us\_1, uint24\_t injection\_time\_us\_2, uint24\_t injection\_time\_us\_3, uint24 t injection time us 4, uint24 t injection time us 5, uint24\_t injection\_time\_us\_6, uint24\_t compensation\_time\_us, uint24\_t minimum\_injection\_time\_us, uint24 t minimum off time us)

Change operation functions:

int32\_t fs\_etpu\_fuel\_set\_injection\_time(uint8\_t channel,

uint24 t injection time us)

int32\_t fs\_etpu\_fuel\_set\_drop\_dead\_angle(uint8\_t channel,

uint24\_t drop\_dead\_angle)

int32\_t fs\_etpu\_fuel\_set\_normal\_end\_angle(uint8\_t channel,

**Using the FUEL eTPU Function, Rev. 0**

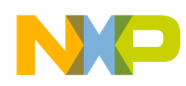

uint24 t normal end angle)

int32 t fs\_etpu\_fuel\_set\_recalc\_offset\_angle(uint8\_t\_channel,

uint24\_t recalc\_offset\_angle)

int32 t fs\_etpu\_fuel\_set\_compensation\_time(uint8\_t\_channel,

uint24\_t compensation\_time\_us)

int32 t fs\_etpu\_fuel\_set\_minimum\_injection\_time(uint8\_t\_channel,

uint24  $t$  minimum injection time us)

int32 t fs etpu fuel set minimum off time(uint8 t channel,

uint24 t minimum off time us)

int32 t fs\_etpu\_fuel\_switch\_off(uint8\_t channel)

 $int32$  t fs etpu fuel switch on(uint8 t channel)

Value return functions:

uint24\_t fs\_etpu\_fuel\_get\_sum\_of\_injection\_time(void) uint24 t fs etpu fuel get CPU real injection time(uint8 t channel)

The FUEL initialization functions dynamically allocate eTPU Data Memory. Dynamic allocation of eTPU Data Memory occurs if the channel has a zero in its channel parameter base address field. The channel parameter base address (CPBA) field is updated by the API with a non-zero value to point to the parameter RAM allocated to the channel. The *fs\_etpu\_fuel\_init\_3cylinders, fs\_etpu\_fuel\_init\_4cylinders* and *fs\_etpu\_fuel\_init\_6cylinders* APIs does not allocate new parameter RAM if the channels have a non-zero value in their channel parameter base address fields, this means that channels have already been assigned.

### <span id="page-8-0"></span>**4.1 Initialization Functions**

#### **4.1.1 int32\_t fs\_etpu\_fuel\_init\_3cylinders(...), int32\_t fs\_etpu\_fuel\_init\_4cylinders(...), int32\_t fs\_etpu\_fuel\_init\_6cylinders(...)**

The initialization functions (*fs\_etpu\_fuel\_init\_Xcylinders*) are used to initialize the eTPU channels for the eTPU FUEL functions. Based on the number of the engine cylinders it is possible to initialize 3, 4 or 6 eTPU channels for the FUEL function. The functions have the following parameters:

- channel X (uint8 t) The number of the channel that generates the fuel signal for the cylinder  $#X$ ,  $X = 1-6$ . For products with a single eTPU, this parameter must be assigned a value of 0–31. For devices with two eTPUs, this parameter must be assigned a value of 0–31 for eTPU A and 64–95 for eTPU\_B. The user must ensure all FUEL functions use the same TCR1 clock. This can be executed by assigning all FUEL channels to the same eTPU engine, or by ensuring TCR1 clock synchronization on both eTPU engines.
- cam chan (uint8 t) This is the channel number the CAM function is assigned to. The FUEL function reads the TCR2\_Counts\_Per\_Engine\_Cycle value from CAM.

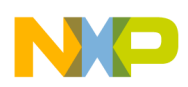

- priority (uint8 $_t$ ) This is the priority to assign to all FUEL channels. This parameter must be assigned a value of:
	- FS\_ETPU\_ PRIORITY\_HIGH
	- FS\_ETPU\_ PRIORITY\_MIDDLE
	- FS\_ETPU\_ PRIORITY\_LOW
	- FS\_ETPU\_ PRIORITY\_DISABLED
- polarity (uint $8_t$ ) This is the polarity of the output signal. It must be assigned one of these values:
	- FS\_ETPU\_FUEL\_PULSE\_HIGH
	- FS ETPU FUEL PULSE LOW
- cylinder offset angle X (uint24 t) Offset angle for the engine cylinder #X,  $X = 1$ -6. Range 0 to 71999. 71999 represents 719.99 degrees.
- drop dead angle (uint24 t) This is the closing angle of the intake valve. No additional fuel can be put into the cylinder after this angle. Range 0 to 71999. 71999 represents 719.99 degrees. This parameter is global and sets the drop dead angle for all the fuel signals.
- injection normal end angle (uint24 t) This is the angle where the injection should be finished. Range 0 to 71999. 71999 represents 719.99 degrees. This parameter is global and sets the normal end angle for all the fuel signals.
- recalculation offset angle (uint24 t) (Injection Start Angle-Recalculation Offset Angle) defines the angle where the re-calc thread is scheduled. Range 0 to 71999. 71999 represents 719.99 degrees. This parameter is global and sets the recalculation angle for all the fuel signals.
- injection\_time\_us\_X (uint24\_t) This is the length of the injection pulse, in microseconds, for the engine cylinder  $\#X$ ,  $X = 1-6$ . If it is not necessary to generate injection pulses immediately after the FUEL INIT, set these parameters to zero and later use the fs etpu fuel set injection time function to change the injection time for all individual FUEL channels.
- compensation time us (uint24 t) Each generated injection pulse is prolonged by this time to compensate for the opening and closing time of the valve. The time is measured in microseconds. This value is influenced by valve parameters, temperature, battery voltage, and so on. This parameter is global and sets the compensation time for all the fuel signals.
- minimum injection time us (uint24 t) This is the required minimum injection pulse width, in microseconds. This parameter is global and sets the minimum injection time for all the fuel signals.
- minimum\_off\_time\_us (uint $24_t$ ) This is the minimum time between two injection pulses, in microseconds. This parameter is global and sets the normal off time for all the fuel signals.

Return Notes — The initialization function returns an error code if the channel can not be initialized. The error codes that can be returned are found in the utilities file etpu\_utils.h:

- FS\_ETPU\_ERROR\_MALLOC
- FS\_ETPU\_ERROR\_VALUE

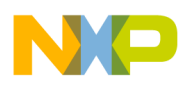

#### **WARNING**

These functions do not configure pins, they only configure the eTPU. In a device, pins may need to be configured to select the eTPU functionality. See example code.

### <span id="page-10-0"></span>**4.2 Change Operation Functions**

These functions are used to set or change function parameters of the eTPU FUEL functions. The functions and their parameters are described in this section:

#### **4.2.1 int32\_t fs\_etpu\_fuel\_set\_injection\_time(uint8\_t channel, uint24\_t injection\_time\_us)**

This function is used to change the injection time on a specific FUEL channel. It is not possible to change the injection time for all initialized FUEL channels by calling this function, instead you have to call this function several times based on the number of initialized FUEL channels. This function has the following parameters:

- channel (uint8  $t$ ) The number of the channel that generates the fuel signal.
- injection time us (uint24 t) This is the length of the injection pulse in microseconds.

Return notes — This function returns 0 if the injection time update was successful. This function must only be used if the FUEL channel has no pending HSRs. If it is called and there are pending HSRs, a sum of pending HSR numbers is returned and this function must be called again later.

#### **4.2.2 int32\_t fs\_etpu\_fuel\_set\_drop\_dead\_angle(uint8\_t channel, uint24\_t drop\_dead\_angle)**

This function sets the drop dead angle. The drop dead angle parameter is global for all initialized FUEL channels. This function changes the drop dead angle for all generated fuel signals.

This function has the following parameters:

- channel (uint $8_t$ ) The number of any channel that generates the fuel signal, typically the FUEL channel number for the first cylinder.
- drop dead angle (uint24 t) This is the closing angle of the intake valve. No additional fuel can be put into the cylinder after this angle. Range 0 to 71999. 71999 represents 719.99 degrees.

Return notes — The error code that can be returned is:

• FS\_ETPU\_ERROR\_VALUE

#### **4.2.3 int32\_t fs\_etpu\_fuel\_set\_normal\_end\_angle(uint8\_t channel, uint24\_t normal\_end\_angle)**

This function changes the normal end angle. The normal end angle parameter is global for all initialized FUEL channels. This function changes the normal end angle for all generated fuel signals.

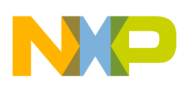

This function has the following parameters:

- channel (uint  $\ell$ ) The number of any channel that generates the fuel signal, typically the FUEL channel number for the first cylinder.
- normal end angle (uint24 t) This is an angle when the injection should be finished. Range 0 to 71999. 71999 represents 719.99 degrees.

Return notes — The error code that can be returned is:

• FS\_ETPU\_ERROR\_VALUE

#### **4.2.4 int32\_t fs\_etpu\_fuel\_set\_recalc\_offset\_angle(uint8\_t channel, uint24\_t recalc\_offset\_angle)**

This function sets the recalculation offset angle. The recalculation offset angle parameter is global for all initialized FUEL channels. This function changes the recalculation offset angle for all generated fuel signals.

This function has the following parameters:

- channel (uint  $\ell$ ) The number of any channel which generates the fuel signal, typically the FUEL channel number for the first cylinder.
- recalc offset angle (uint24 t) (Injection Start Angle-Recalculation Offset Angle) defines the angle when the re-calc thread is scheduled. Range 0 to 71999. 71999 represents 719.99 degrees.

Return notes — The error code that can be returned is:

• FS\_ETPU\_ERROR\_VALUE

#### **4.2.5 int32\_t fs\_etpu\_fuel\_set\_compensation\_time(uint8\_t channel, uint24\_t compensation\_time\_us)**

This function changes the compensation time. The compensation time parameter is global for all initialized FUEL channels. This function changes the compensation time for all generated fuel signals.

This function has the following parameters:

- channel (uint8  $t$ ) The number of any channel that generates the fuel signal, typically the FUEL channel number for the first cylinder.
- compensation\_time\_us (uint $24_t$ ) Each generated injection pulse is prolonged by this time to compensate for the opening and closing time of the valve. The time is measured in microseconds. This value is influenced by valve parameters, temperature, battery voltage, and so on.

#### **4.2.6 int32\_t fs\_etpu\_fuel\_set\_minimum\_injection\_time(uint8\_t channel, uint24\_t minimum\_injection\_time\_us)**

This function changes the minimum injection time. The minimum injection time parameter is global for all initialized FUEL channels. This function changes the minimum injection time for all generated fuel signals.

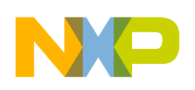

This function has the following parameters:

- channel (uintext) The number of any channel which generates the fuel signal, typically the FUEL channel number for the first cylinder.
- minimum injection time us (uint24 t) This is the required minimum injection pulse width, in microseconds.

#### **4.2.7 int32\_t fs\_etpu\_fuel\_set\_minimum\_off\_time(uint8\_t channel, uint24\_t minimum\_off\_time\_us)**

This function sets the minimum off time. The minimum off time parameter is global for all initialized FUEL channels. This function changes the minimum off time for all generated fuel signals.

This function has the following parameters:

- channel (uint8\_t) The number of any channel which generates the fuel signal, typically the FUEL channel number for the first cylinder.
- minimum off time us (uint24 t) —This is the minimum time between two injection pulses, in microseconds.

#### **4.2.8 int32\_t fs\_etpu\_fuel\_switch\_off(uint8\_t channel)**

This function switches the injection pulse generation off. Switching off must not be executed by setting the *Injection Time* = 0, as this shortens an injection pulse that is currently in progress, resulting in an incorrect pulse. Instead this function must be used. In this case the CPU can switch off at any time, but a pulse that has already been started will correctly finished.

It is not possible to switch off all initialized FUEL channels by calling this function, instead the user has to call this function several times based on the number of initialized FUEL channels.

This function has the following parameter:

• channel (uint  $(1)$  the number of the FUEL channel that needs to be stopped.

#### **4.2.9 int32\_t fs\_etpu\_fuel\_switch\_on(uint8\_t channel)**

This function switches the injection pulse generation on. This function is used after the injections were suspended and the CPU requests to turn them back on again.

It is not possible to switch on all initialized FUEL channels by calling this function; instead the user has to call this function several times based on the number of initialized FUEL channels.

This function has the following parameter:

channel (uint8 t): The number of the FUEL channel which needs to be started.

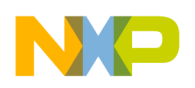

**Examples of Function Usage**

### <span id="page-13-0"></span>**4.3 Value Return Functions**

#### **4.3.1 uint24\_t fs\_etpu\_fuel\_get\_sum\_of\_injection\_time(void)**

This function returns the sum of all injection times (total injection time applied through all initialized FUEL channels) in TCR1 TICKS. This function reads the global variable, it has no input parameter.

#### **4.3.2 uint24\_t fs\_etpu\_fuel\_get\_CPU\_real\_injection\_time(uint8\_t channel)**

This function returns the real injection time of the defined cylinder (particular FUEL channel), in the last engine cycle, in TCR1 TICKS.

This function has the following parameter:

channel (uint8  $t$ ) — The number of the defined FUEL channel.

# <span id="page-13-1"></span>**5 Examples of Function Usage**

### <span id="page-13-2"></span>**5.1 Example 1**

Description — This example demonstrates how to initialize four FUEL channels. The polarity of the fuel signal is active high and cylinder offsets are 0 deg, 180 deg, 360 deg and 540 deg. The injection time of the particular cylinders is set to 4000 microseconds (injection pulses are generated immediately after CAM and CRANK have established synchronization).

Example Code — The example application, which is a part of the FUEL API, shows how to initialize FUEL channels and how to create a simple application with the eTPU set2 FUEL function. The example code is targeted at MPC5500, see *fuel\_ example.c* and *fuel\_ example.h.* 

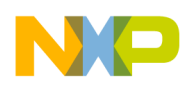

```
Examples of Function Usage
```
The eTPU initialization routines *fuel\_etpu\_gct\_example.c* and *fuel\_etpu\_gct\_example.h* were generated by Freescale's eTPU graphical configuration tool (GCT). The GCT is a Windows application that offers a user-friendly graphical environment to configure the eTPU and generate initialization routines coded in C-language. It is available for free at Freescale website.

The following piece of code shows how the eTPU FUEL channels are initialized:

```
err_code = fs_etpu_fuel_init_4cylinders(FUEL0_FUEL_CH_1,/* engine: A; channel: 5 */
                                    FUEL0 FUEL CH 2, /* engine: A; channel: 6 */
                                     FUEL0_FUEL_CH_3,/* engine: A; channel: 7 */
                                    FUEL0_FUEL_CH_4,/* engine: A; channel: 8 */ APP_ENG_POS0_CAM,/* cam_chan: APP_ENG_POS0_CAM */
                                     FS_ETPU_PRIORITY_MIDDLE,/* priority: Middle */
                                     FS_ETPU_FUEL_PULSE_HIGH,/* polarity: Pulse active high */
                                     0, /* cylinder_offset_angle_1: 0 */
                                     18000, /* cylinder_offset_angle_2: 18000 */
                                     36000, /* cylinder_offset_angle_3: 36000 */
                                      54000, /* cylinder_offset_angle_4: 54000 */
                                     60000, /* drop_dead_angle: 60000 */
                                     3000, /* injection_normal_end_angle: 3000 */
                                    2000, /* recalculation offset angle: 2000 */
                                      4000, /* injection_time_us_1: 4000 */
                                      4000, /* injection_time_us_2: 4000 */
                                      4000, /* injection_time_us_3: 4000 */
                                      4000, /* injection_time_us_4: 4000 */
                                    1, \frac{1}{2} /* compensation time us: 1 */
                                     2000, /* minimum injection time us: 2000 */
                                     1000); /* minimum_off_time_us: 1000 */
```
### **5.1.1 Program Output**

The fuel injection pulses are generated on the eTPU channels 5–8. [Figure 3](#page-14-1) shows the relationship between the active-high fuel signals and the CAM and CRANK signals.

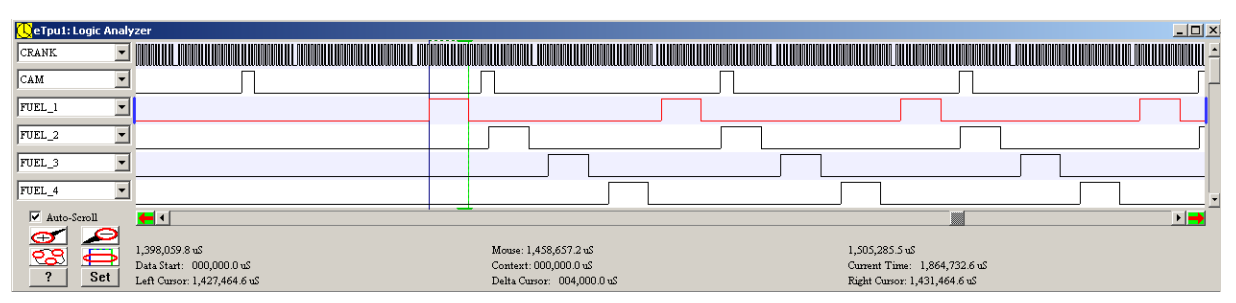

**Figure 3. Simulator Outputs - Example 1**

## <span id="page-14-1"></span><span id="page-14-0"></span>**5.2 Example 2**

Description — This example shows how to initialize three FUEL channels. The polarity of the fuel signal is active low and cylinder offsets are 0 deg, 240 deg, and 480 deg. The injection time of the particular cylinders is set to 0 after the initialization.

#### **Examples of Function Usage**

Example Code — This example is not a part of the FUEL API but can be created by modifying the example 1 codes. The FUEL channels initialization routine in *fuel\_etpu\_gct\_example.c* must be changed as follows:

```
err_code = fs_etpu_fuel_init_3cylinders(FUEL0_FUEL_CH_1,/* engine: A; channel: 5 */
                                     FUEL0_FUEL_CH_2,/* engine: A; channel: 6 */
                                    FUEL0_FUEL_CH_3,/* engine: A; channel: 7 */
                                    APP_ENG_POS0_CAM,/* cam_chan: APP_ENG_POS0_CAM */
                                     FS_ETPU_PRIORITY_MIDDLE,/* priority: Middle */
                                     FS_ETPU_FUEL_PULSE_LOW,/* polarity: Pulse active low */
                                     0, /* cylinder_offset_angle_1: 0 */
                                     24000, /* cylinder_offset_angle_2: 24000*/
                                     48000, /* cylinder_offset_angle_3: 48000*/
                                     60000, /* drop_dead_angle: 60000 */
                                     3000, /* injection_normal_end_angle: 3000 */
                                     2000, /* recalculation_offset_angle: 2000 */
                                    0, /* injection_time_us_1: 0 */
                                    0, /* injection_time_us_2: 0 * /0, /* injection_time_us_3: 0 */1, \frac{1}{2} /* compensation time us: 1 */
                                     2000, /* minimum_injection_time_us: 2000 */
                                     1000); /* minimum_off_time_us: 1000 */
```
As the injection time of the particular cylinder is set to 0 at initialization, no fuel pulses are generated after the FUEL initialization and the host CPU has to set the injection time of the individual FUEL channels later. The *fs\_etpu\_fuel\_set\_injection\_time* API function is used each time the CPU requests a change of the injection time on a particular FUEL channel. This function returns 0 if the injection time update was successful. If the FUEL channel has any pending HSRs, this function returns a sum of pending HSR numbers. This function must be called again to apply the requested new value of the injection time. The following technique can be used:

```
error_code = 1;
while (error code != 0)
{
   error_code = fs_etpu_fuel_set_injection_time(FUEL0_FUEL_CH_1, 4000);
  }
error_code = 1;
while (error_code != 0)
{
  error_code = fs_etpu_fuel_set_injection_time(FUEL0_FUEL_CH_2, 4000);
  }
error code = 1;while (error_code != 0)
{
  error code = fs etpu fuel set injection time(FUEL0 FUEL CH 3, 4000);
  }
```
### **5.2.1 Program Output**

The fuel injection pulses are generated on the eTPU channels 5–8. [Figure 4](#page-16-1) shows the relationship between the active-low fuel signals and the CAM and CRANK signals.

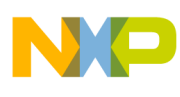

**Summary and Conclusions**

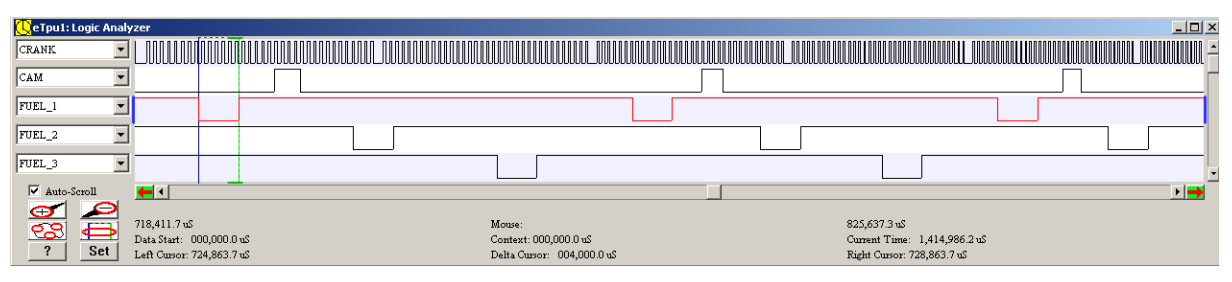

**Figure 4. Simulator Outputs - Example 2**

# <span id="page-16-1"></span><span id="page-16-0"></span>**6 Summary and Conclusions**

This application note provides the user with a description of the eTPU FUEL function (giving code and application examples). The simple C interface functions enable easy implementation of the FUEL function in port injection applications. The functions are targeted at the MPC55xx and MPC563xM family of devices, but can be used with any device that has an eTPU module.

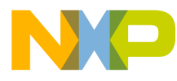

#### *How to Reach Us:*

**Home Page:** www.freescale.com

#### **Web Support:**

http://www.freescale.com/support

#### **USA/Europe or Locations Not Listed:**

Freescale Semiconductor, Inc. Technical Information Center, EL516 2100 East Elliot Road Tempe, Arizona 85284 1-800-521-6274 or +1-480-768-2130 www.freescale.com/support

#### **Europe, Middle East, and Africa:**

Freescale Halbleiter Deutschland GmbH Technical Information Center Schatzbogen 7 81829 Muenchen, Germany +44 1296 380 456 (English) +46 8 52200080 (English) +49 89 92103 559 (German) +33 1 69 35 48 48 (French) www.freescale.com/support

#### **Japan:**

Freescale Semiconductor Japan Ltd. **Headquarters** ARCO Tower 15F 1-8-1, Shimo-Meguro, Meguro-ku, Tokyo 153-0064 Japan 0120 191014 or +81 3 5437 9125 support.japan@freescale.com

#### **Asia/Pacific:**

Freescale Semiconductor China Ltd. Exchange Building 23F No. 118 Jianguo Road Chaoyang District Beijing 100022 China +86 10 5879 8000 support.asia@freescale.com

#### *For Literature Requests Only:*

Freescale Semiconductor Literature Distribution Center P.O. Box 5405 Denver, Colorado 80217 1-800-441-2447 or +1-303-675-2140 Fax: +1-303-675-2150 LDCForFreescaleSemiconductor@hibbertgroup.com

Information in this document is provided solely to enable system and software implementers to use Freescale Semiconductor products. There are no express or implied copyright licenses granted hereunder to design or fabricate any integrated circuits or integrated circuits based on the information in this document.

Freescale Semiconductor reserves the right to make changes without further notice to any products herein. Freescale Semiconductor makes no warranty, representation or guarantee regarding the suitability of its products for any particular purpose, nor does Freescale Semiconductor assume any liability arising out of the application or use of any product or circuit, and specifically disclaims any and all liability, including without limitation consequential or incidental damages. "Typical" parameters that may be provided in Freescale Semiconductor data sheets and/or specifications can and do vary in different applications and actual performance may vary over time. All operating parameters, including "Typicals", must be validated for each customer application by customer's technical experts. Freescale Semiconductor does not convey any license under its patent rights nor the rights of others. Freescale Semiconductor products are not designed, intended, or authorized for use as components in systems intended for surgical implant into the body, or other applications intended to support or sustain life, or for any other application in which the failure of the Freescale Semiconductor product could create a situation where personal injury or death may occur. Should Buyer purchase or use Freescale Semiconductor products for any such unintended or unauthorized application, Buyer shall indemnify and hold Freescale Semiconductor and its officers, employees, subsidiaries, affiliates, and distributors harmless against all claims, costs, damages, and expenses, and reasonable attorney fees arising out of, directly or indirectly, any claim of personal injury or death associated with such unintended or unauthorized use, even if such claim alleges that Freescale Semiconductor was negligent regarding the design or manufacture of the part.

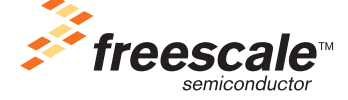

Freescale™ and the Freescale logo are trademarks of Freescale Semiconductor, Inc. All other product or service names are the property of their respective owners.

© Freescale Semiconductor, Inc. 2008. All rights reserved.

AN3770 Rev. 0 04/2009